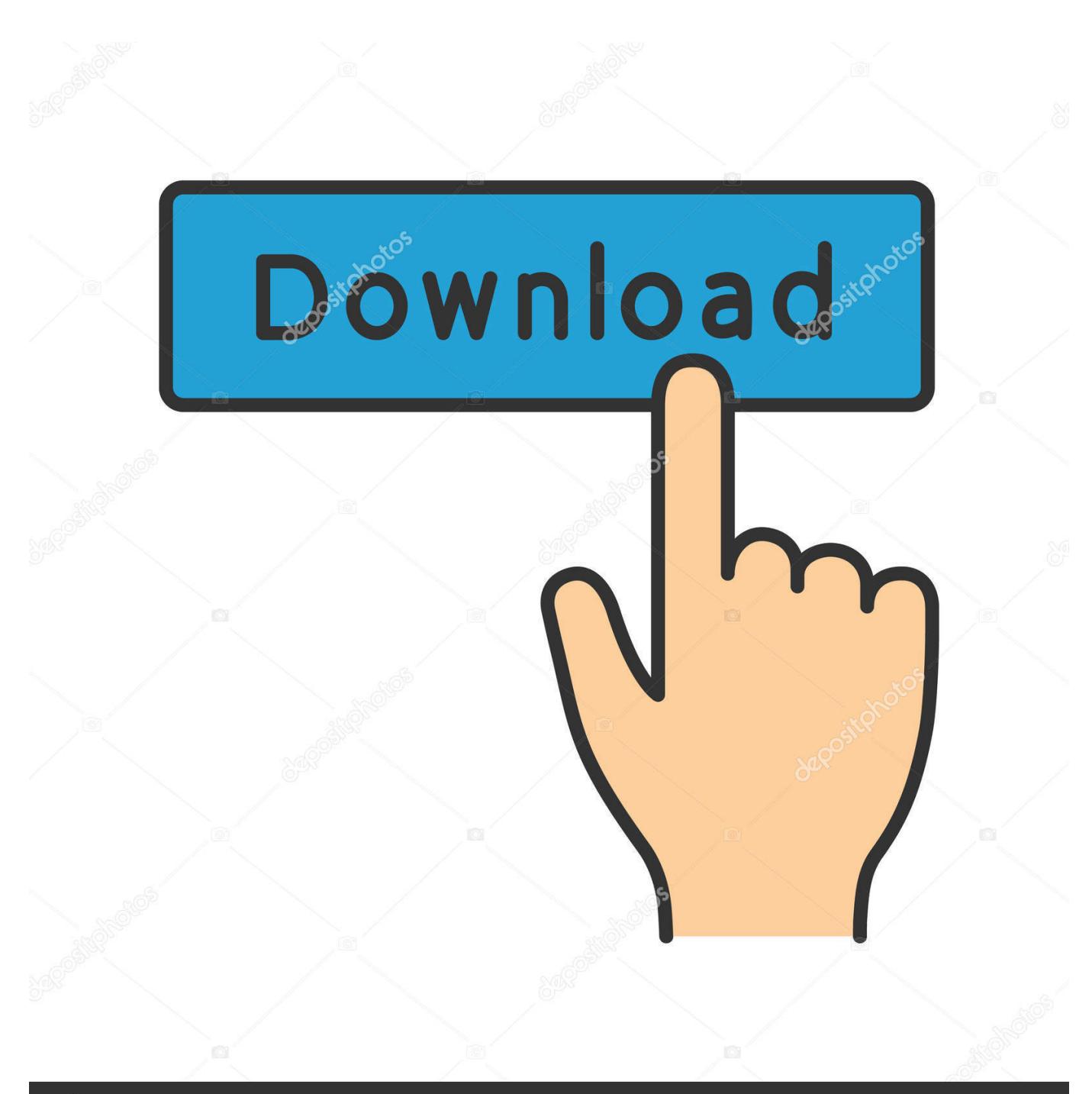

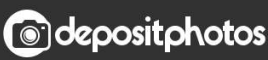

Image ID: 211427236 www.depositphotos.com

**Ical For Mac** 

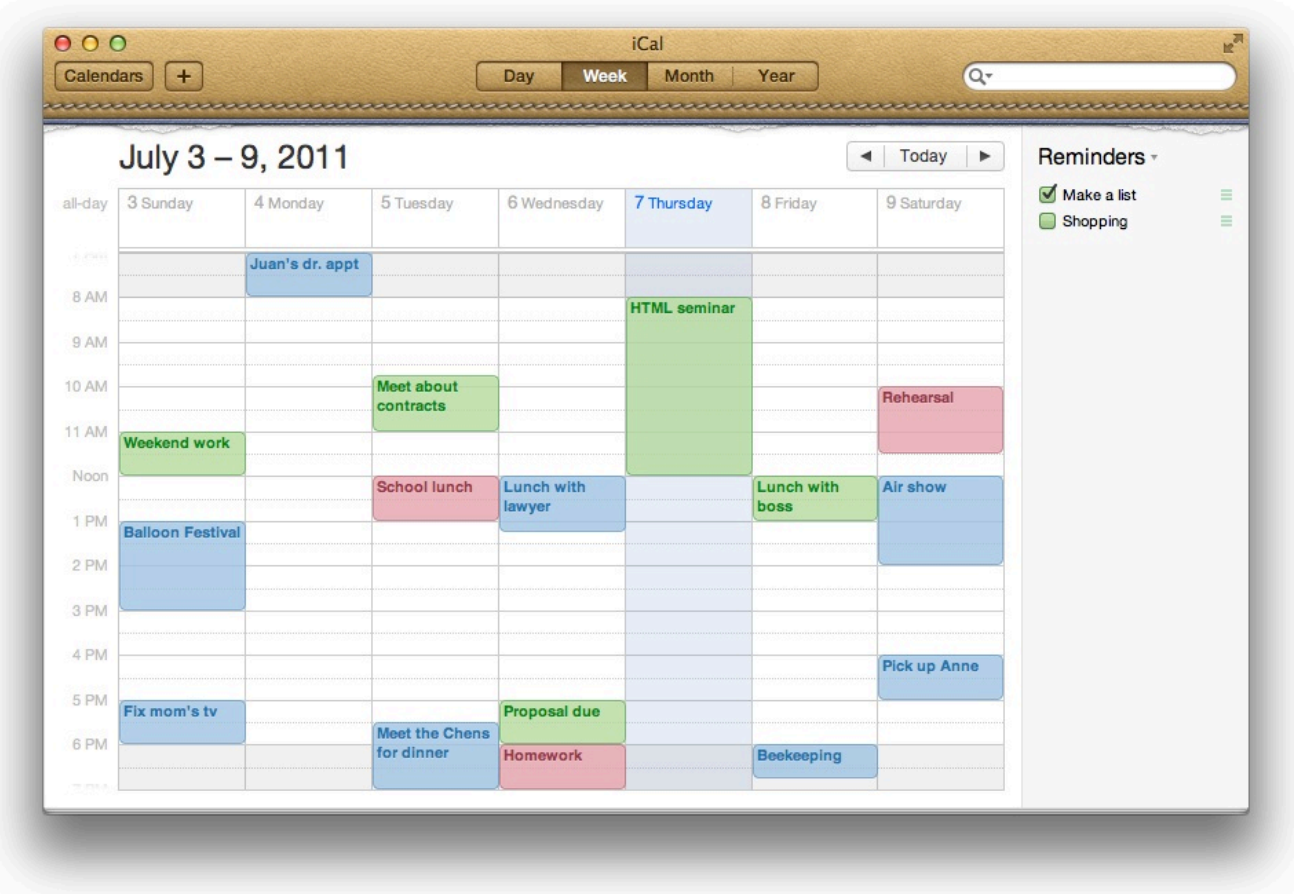

**Ical For Mac** 

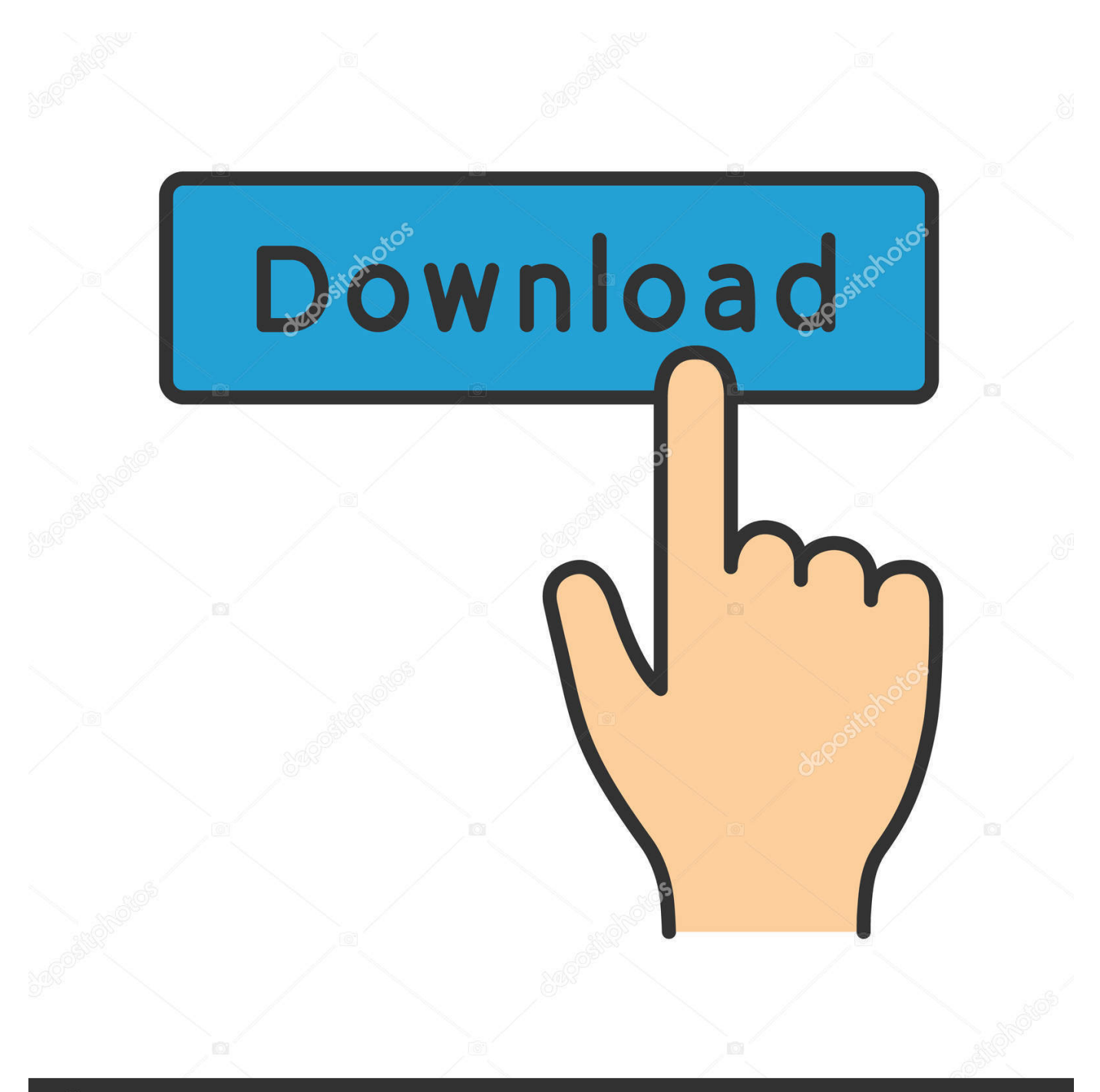

## **@depositphotos**

Image ID: 211427236 www.depositphotos.com You should see the iCloud calendar listed under Other calendars in Outlook on the web.

Also, enter a unique name for the calendar such as 'iCloud work Calendar', and click Save.. iCal is a wonderful program in Mac OS X Lion that combines a comprehensive daily/weekly/monthly appointment calendar and a to-do list.. Support for importing and synchronizing for iCal is not yet available in Outlook for Mac.. If you would like to request this feature, visit the Outlook Feedback UserVoice to leave your suggestion.

## **ical**

ical, icalendar, icarly, ical calendars, ical not syncing, ical for windows, icarly cast, icall, icalendar for pc, ical server responded with an error, ical format, icalp 2021, icallinsurance, icall mobile, ical mosh

The Outlook team actively monitors this forum In the Calendar subscription dialog box, paste the link that you copied in step 4.

## **ical format**

It offers multiple color-coded calendars, several types of reminder alerts, repeating event scheduling, and more.. Download this app from Microsoft Store for Windows 10 Mobile, Windows Phone 8 1, Windows Phone 8.. It offers multiple color-coded calendars, several types of reminder alerts, repeating event scheduling, and more.. When you have the same account added on Outlook for Mac, this subscribed calendar will also appear in Outlook for Mac calendar.. You can publish your OS X Lion calendar(s) on the web for others to view (which requires a MobileMe.

## **i kcal to cal**

See screenshots, read the latest customer reviews, and compare ratings for iCalender.. What Is Ical For MacEditors' note: This is a review of the trial version of MenuCalendarClock for iCal for Mac 4.. ICal is a wonderful program in Mac OS X Lion that combines a comprehensive daily/weekly/monthly appointment calendar and a to-do list.. 5 1 Best VPN Services for 2020 Curated by Cnet See more on Cnet Express VPN Best for privacy.. You can publish your OS X Lion calendar(s) on the web for others to view (which requires a MobileMe account or other WebDav server), and you can subscribe to calendars published by other iCal users. d70b09c2d4

[http://leandthetmiting.cf/ayldes/100/1/index.html/](http://leandthetmiting.cf/ayldes/100/1/index.html)

[http://perrelookseo.tk/ayldes5/100/1/index.html/](http://perrelookseo.tk/ayldes5/100/1/index.html)

[http://bamfaiglucin.ml/ayldes38/100/1/index.html/](http://bamfaiglucin.ml/ayldes38/100/1/index.html)